# **3GPP TSG CT Meeting #28 CP-0500042 1st – 3rd June 2005. Quebec, CANADA.**

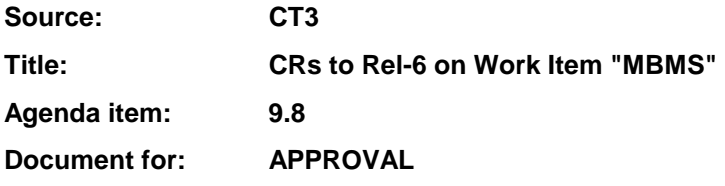

### **Introduction:**

This document contains 6 CRs to Rel-6 on Work Item "MBMS" that have been agreed by TSG CT WG3, and are forwarded to TSG CT Plenary for approval.

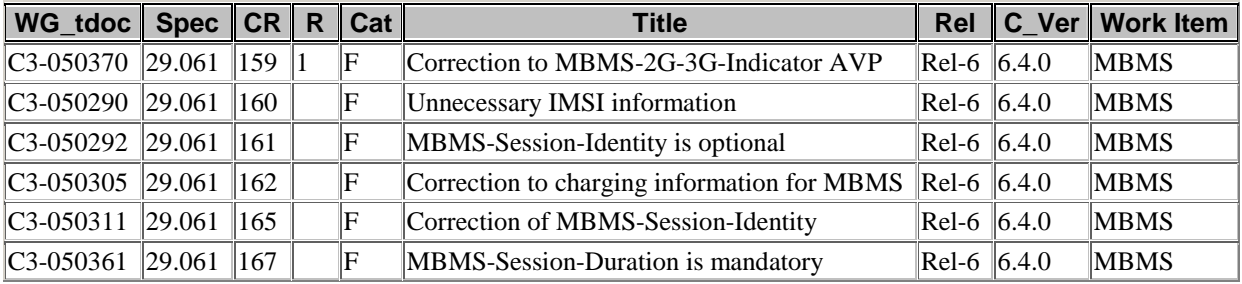

# **3GPP TSG-CT WG3 Meeting #36** *Tdoc* **\*C3-050290 Cancun, Mexico. 25th - 29th April 2005.**

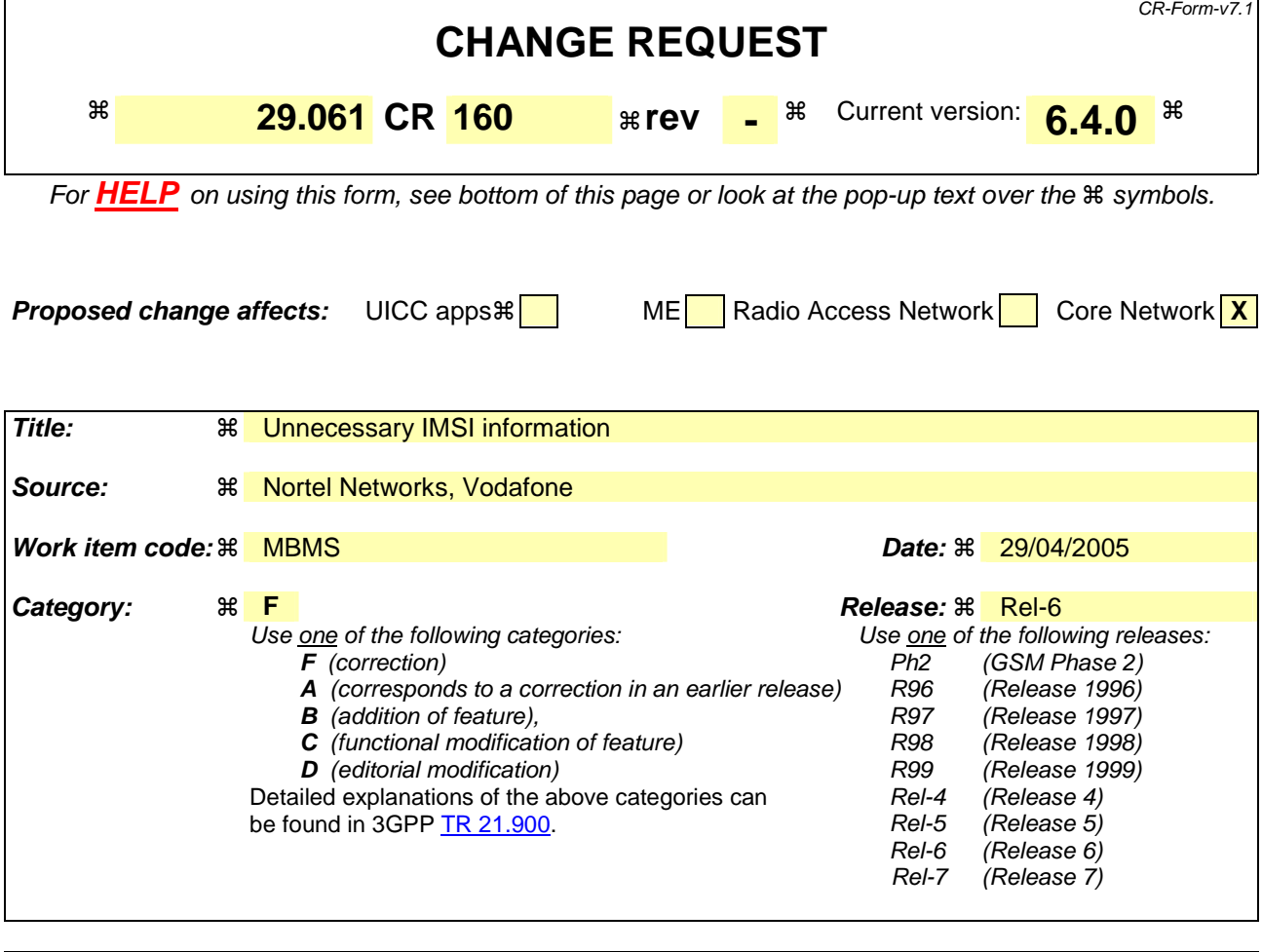

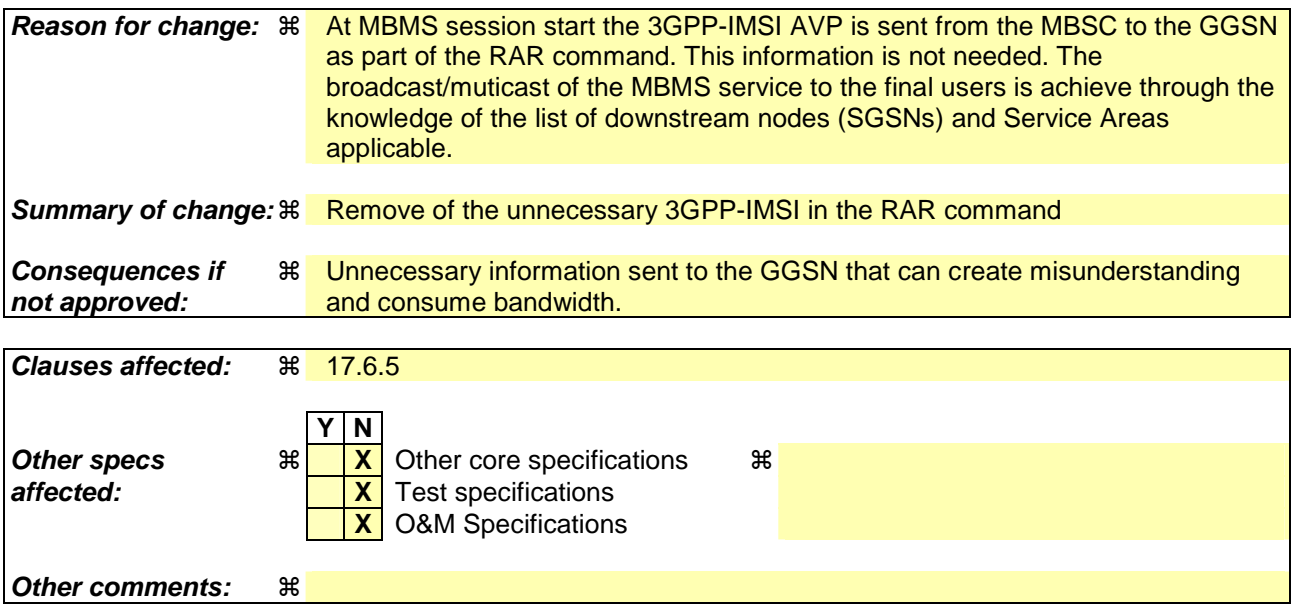

#### **How to create CRs using this form:**

Comprehensive information and tips about how to create CRs can be found at http://www.3gpp.org/specs/CR.htm. Below is a brief summary:

1) Fill out the above form. The symbols above marked  $\#$  contain pop-up help information about the field that they are closest to.

- 2) Obtain the latest version for the release of the specification to which the change is proposed. Use the MS Word "revision marks" feature (also known as "track changes") when making the changes. All 3GPP specifications can be downloaded from the 3GPP server under *ftp://ftp.3gpp.org/specs/* For the latest version, look for the directory name with the latest date e.g. 2001-03 contains the specifications resulting from the March 2001 TSG meetings.
- 3) With "track changes" disabled, paste the entire CR form (use CTRL-A to select it) into the specification just in front of the clause containing the first piece of changed text. Delete those parts of the specification which are not relevant to the change request.

# 17.6.5 Re-Auth-Request Command

The Re-Auth-Request (RAR) command, defined in IETF RFC3588 (DIAMETER BASE) [66], is indicated by the Command-Code set to 258 and the message flags' 'R' bit set.

The relevant AVPs that are of use for the Gmb interface are detailed in the ABNF description below. Other valid AVPs for this command are not used for Gmb purposes and should be ignored by the receiver or processed according to the relevant specifications.

The bold marked AVPs in the message format indicate new optional AVPs for Gmb, or modified existing AVPs.

Message Format:

```
 <RAR> ::= < Diameter Header: 258, REQ, PXY > 
   < Session-Id > 
   { Origin-Host } 
   Origin-Realm }
    { Destination-Realm } 
   { Destination-Host } 
   Auth-Application-Id }
   { Re-Auth-Request-Type } 
  [ Called-Station-Id ]
   [ Framed-IP-Address] 
   [ Framed-IPv6-Prefix ] 
   [ Framed-Interface-Id ] 
   [ MBMS-StartStop-Indication ] 
  *[ MBMS-Service-Area ] 
  [ 3GPP-GPRS-Negotiated-QoS-Profile ] 
         [ 3GPP-IMSI]
  [ MBMS-Session-Duration ] 
   [ MBMS-Service-Type ] 
   [ MBMS-Service-Identity ] 
  [ TMGI ] 
 [ 3GPP-SGSN-Address ] \qquad \qquad ; broadcast case only
* [ 3GPP-SGSN-IPv6-Address ] ; broadcast case only 
  [ MBMS-2G-3G-Indicator ] 
   [ Origin-State-Id ] 
 [ Proxy-Info ]
* [ Route-Record ]
```
The MBMS-StartStop-Indication AVP will indicate if the command is indicating a MBMS Session Start procedure or a MBMS Session Stop procedure.

For the MBMS Session Start procedure, RAR is sent by the BM-SC to the GGSN(s) that will deliver the MBMS service (e.g. in the multicast case these are the GGSNs that have previously registered for the corresponding multicast MBMS bearer service), when it is ready to send data. This is a request to activate all necessary bearer resources in the network for the transfer of MBMS data and to notify interested UEs of the imminent start of the transmission. For broadcast MBMS bearer services the RAR message contains either an IPv4 address or an IPv6 address for each participating SGSN.

For MBMS Session Stop procedure, RAR is sent by the BM-SC to the GGSN(s) when it considers the MBMS session to be terminated. The session is typically terminated when there is no more MBMS data expected to be transmitted for a sufficiently long period of time to justify a release of bearer plane resources in the network.

The MBMS session to be started/stopped is identified by the TMGI and the MBMS-Session-Identity.

The information of the MBMS-2G-3G-Indicator is passed from BM-SC transparently through GGSN to the SGSN(s) that are relevant for the actual MBMS bearer service.

According to 3GPP TS 23.246 [65], a specific MBMS bearer service is uniquely identified by its IP multicast address and an APN. For the MBMS Session Start procedure for broadcast MBMS bearer services, the following AVPs are included (either IPv4 or IPv6 address) to enable GGSN to relate incoming payload packets to the actual MBMS bearer service and distribute the packets to the downstream SGSNs related to this service:

The Framed-IPv6-Prefix AVP contains the IPv6 prefix of the multicast address.

- The Framed-Interface-Id AVP contains the IPv6 interface identifier of the multicast address.
- The Framed-IP-Address AVP contains the IPv4 multicast address.
- The Called-Station-Id AVP contains the Access Point Name (APN) for which the MBMS bearer service is defined.

# **3GPP TSG-CT WG3 Meeting #36** *Tdoc* **\*C3-050361 Cancun, Mexico. 25th - 29th April 2005.**

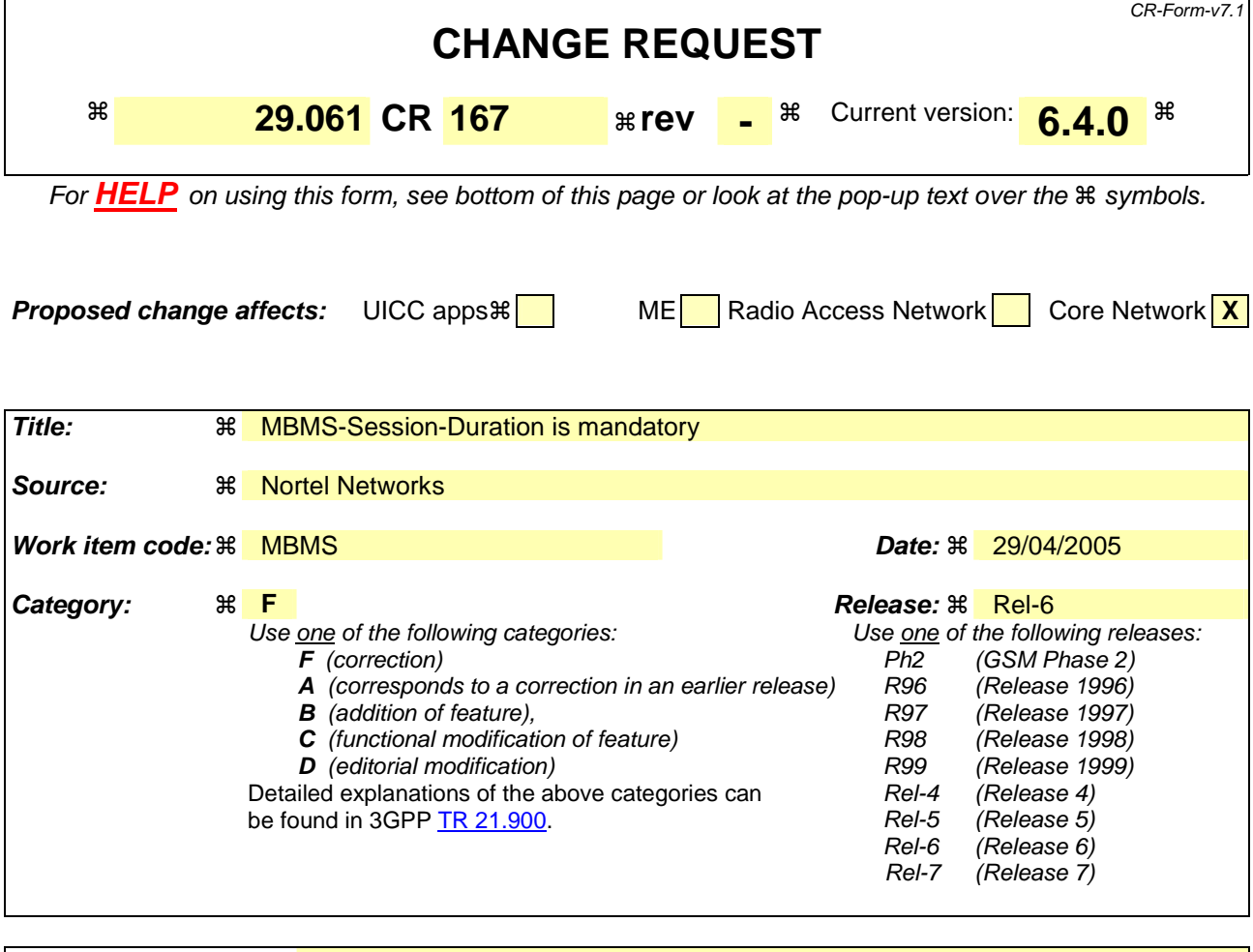

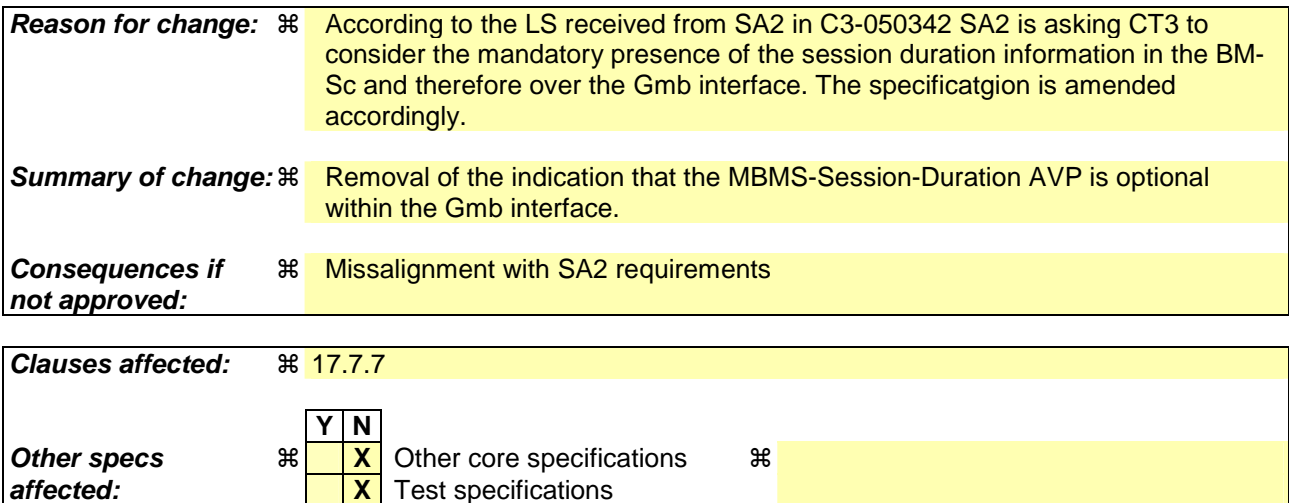

**Other comments:** !

### **How to create CRs using this form:**

Comprehensive information and tips about how to create CRs can be found at http://www.3gpp.org/specs/CR.htm. Below is a brief summary:

**X** O&M Specifications

1) Fill out the above form. The symbols above marked  $\#$  contain pop-up help information about the field that they are closest to.

- 2) Obtain the latest version for the release of the specification to which the change is proposed. Use the MS Word "revision marks" feature (also known as "track changes") when making the changes. All 3GPP specifications can be downloaded from the 3GPP server under *ftp://ftp.3gpp.org/specs/* For the latest version, look for the directory name with the latest date e.g. 2001-03 contains the specifications resulting from the March 2001 TSG meetings.
- 3) With "track changes" disabled, paste the entire CR form (use CTRL-A to select it) into the specification just in front of the clause containing the first piece of changed text. Delete those parts of the specification which are not relevant to the change request.

# 17.7.7 MBMS-Session-Duration AVP

The MBMS-Session-Duration AVP (AVP code 904) is of type Unsigned32, and indicates the estimated session duration (MBMS Service data transmission) if available. This AVP is optional within the Gmb interface. The time is indicated in seconds.

The highest value of this AVP (i.e. all 1's), is reserved to indicate an indefinite value to denote sessions that are expected to be always-on.

**\*\*\*\*\*\*\*\*\*\*\*\*\* END OF FIRST MODIFIED SECTION \*\*\*\*\*\*\*\*\*\*** 

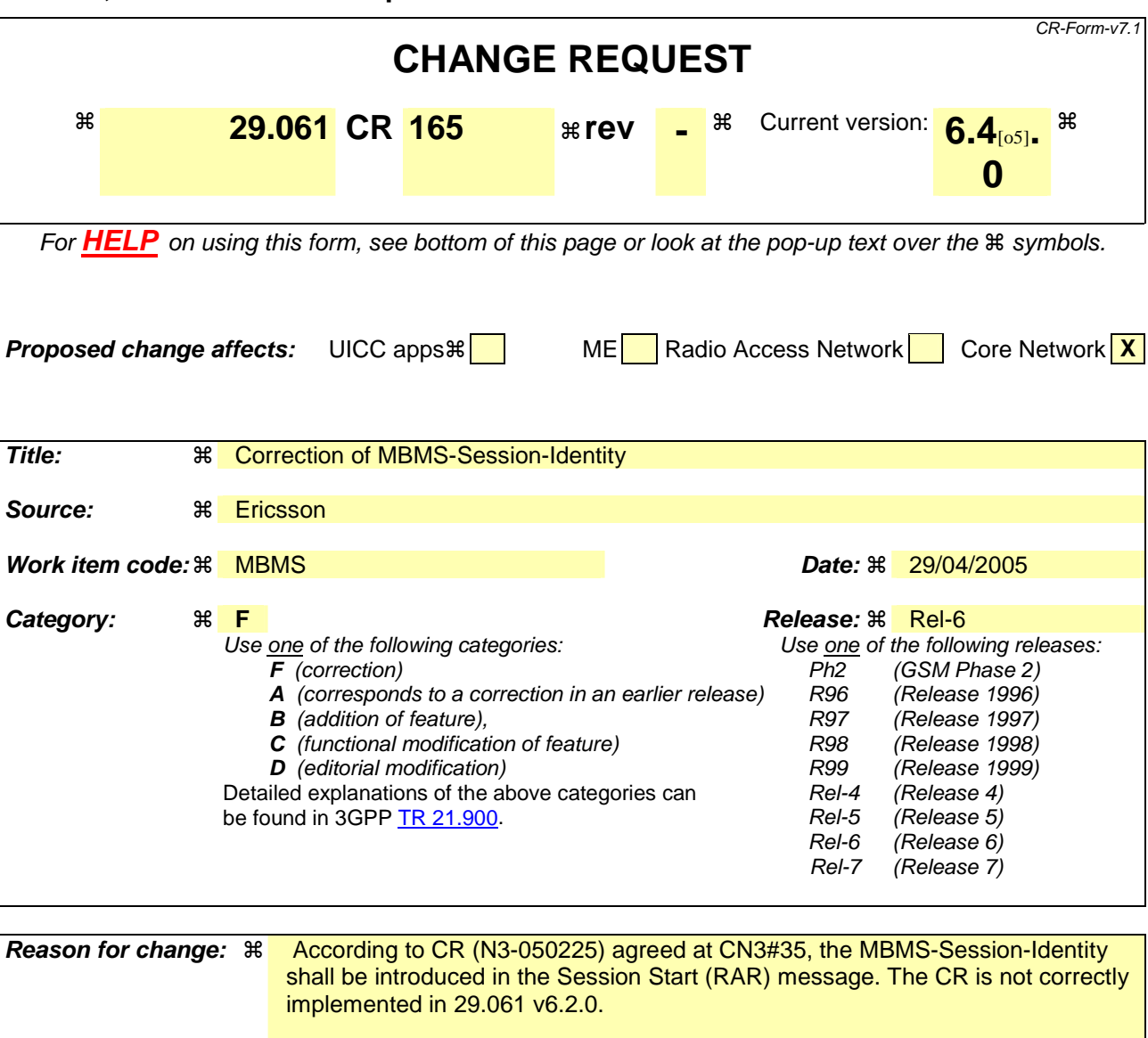

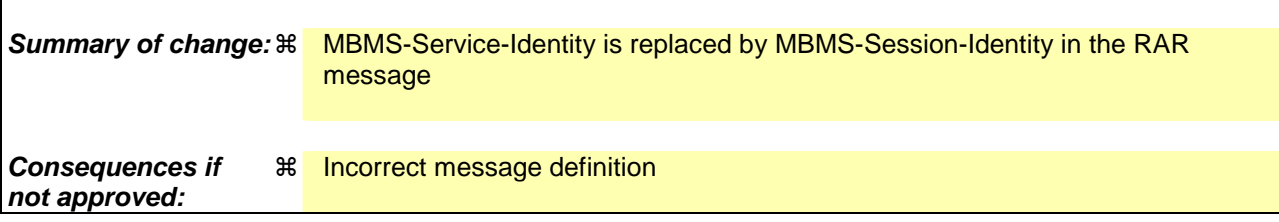

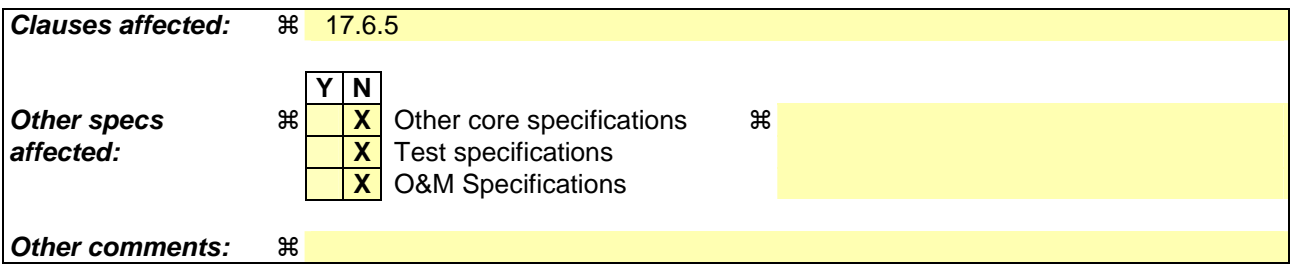

### **How to create CRs using this form:**

Comprehensive information and tips about how to create CRs can be found at http://www.3gpp.org/specs/CR.htm. Below is a brief summary:

- 1) Fill out the above form. The symbols above marked  $\frac{1}{2}$  contain pop-up help information about the field that they are closest to.
- 2) Obtain the latest version for the release of the specification to which the change is proposed. Use the MS Word "revision marks" feature (also known as "track changes") when making the changes. All 3GPP specifications can be downloaded from the 3GPP server under ftp://ftp.3gpp.org/specs/ For the latest version, look for the directory name with the latest date e.g. 2001-03 contains the specifications resulting from the March 2001 TSG meetings.
- 3) With "track changes" disabled, paste the entire CR form (use CTRL-A to select it) into the specification just in front of the clause containing the first piece of changed text. Delete those parts of the specification which are not relevant to the change request.

### **Start of modifications**

# 17.6.5 Re-Auth-Request Command

The Re-Auth-Request (RAR) command, defined in IETF RFC3588 (DIAMETER BASE) [66], is indicated by the Command-Code set to 258 and the message flags' 'R' bit set.

The relevant AVPs that are of use for the Gmb interface are detailed in the ABNF description below. Other valid AVPs for this command are not used for Gmb purposes and should be ignored by the receiver or processed according to the relevant specifications.

The bold marked AVPs in the message format indicate new optional AVPs for Gmb, or modified existing AVPs.

Message Format:

```
 <RAR> ::= < Diameter Header: 258, REQ, PXY > 
   < Session-Id > 
   { Origin-Host } 
    { Origin-Realm } 
   { Destination-Realm } 
   { Destination-Host } 
   Auth-Application-Id }
   { Re-Auth-Request-Type } 
  [ Called-Station-Id ] 
   [ Framed-IP-Address] 
  [ Framed-IPv6-Prefix ] 
  [ Framed-Interface-Id ] 
  [ MBMS-StartStop-Indication ] 
 *[ MBMS-Service-Area ] 
  [ 3GPP-GPRS-Negotiated-QoS-Profile ] 
  [ 3GPP-IMSI] 
  [ MBMS-Session-Duration ] 
  [ MBMS-Service-Type ] 
  [ MBMS-ServiceSession-Identity ] 
  [ TMGI ] 
* [ 3GPP-SGSN-Address ] ; broadcast case only 
* [ 3GPP-SGSN-IPv6-Address ] ; broadcast case only 
  [ MBMS-2G-3G-Indicator ] 
  [ Origin-State-Id ] 
 [ Proxy-Info ]
* [ Route-Record ]
```
The MBMS-StartStop-Indication AVP will indicate if the command is indicating a MBMS Session Start procedure or a MBMS Session Stop procedure.

For the MBMS Session Start procedure, RAR is sent by the BM-SC to the GGSN(s) that will deliver the MBMS service (e.g. in the multicast case these are the GGSNs that have previously registered for the corresponding multicast MBMS bearer service), when it is ready to send data. This is a request to activate all necessary bearer resources in the network for the transfer of MBMS data and to notify interested UEs of the imminent start of the transmission. For broadcast MBMS bearer services the RAR message contains either an IPv4 address or an IPv6 address for each participating SGSN.

For MBMS Session Stop procedure, RAR is sent by the BM-SC to the GGSN(s) when it considers the MBMS session to be terminated. The session is typically terminated when there is no more MBMS data expected to be transmitted for a sufficiently long period of time to justify a release of bearer plane resources in the network.

The MBMS session to be started/stopped is identified by the TMGI and the MBMS-Session-Identity.

The information of the MBMS-2G-3G-Indicator is passed from BM-SC transparently through GGSN to the SGSN(s) that are relevant for the actual MBMS bearer service.

According to 3GPP TS 23.246 [65], a specific MBMS bearer service is uniquely identified by its IP multicast address and an APN. For the MBMS Session Start procedure for broadcast MBMS bearer services, the following AVPs are included (either IPv4 or IPv6 address) to enable GGSN to relate incoming payload packets to the actual MBMS bearer service and distribute the packets to the downstream SGSNs related to this service:

The Framed-IPv6-Prefix AVP contains the IPv6 prefix of the multicast address.

- The Framed-Interface-Id AVP contains the IPv6 interface identifier of the multicast address.
- The Framed-IP-Address AVP contains the IPv4 multicast address.
- The Called-Station-Id AVP contains the Access Point Name (APN) for which the MBMS bearer service is defined.

# **End of modifications**

# **3GPP TSG-CT WG3 Meeting #36 C3-050305 Cancun, Mexico. 25th - 29th April 2005.**

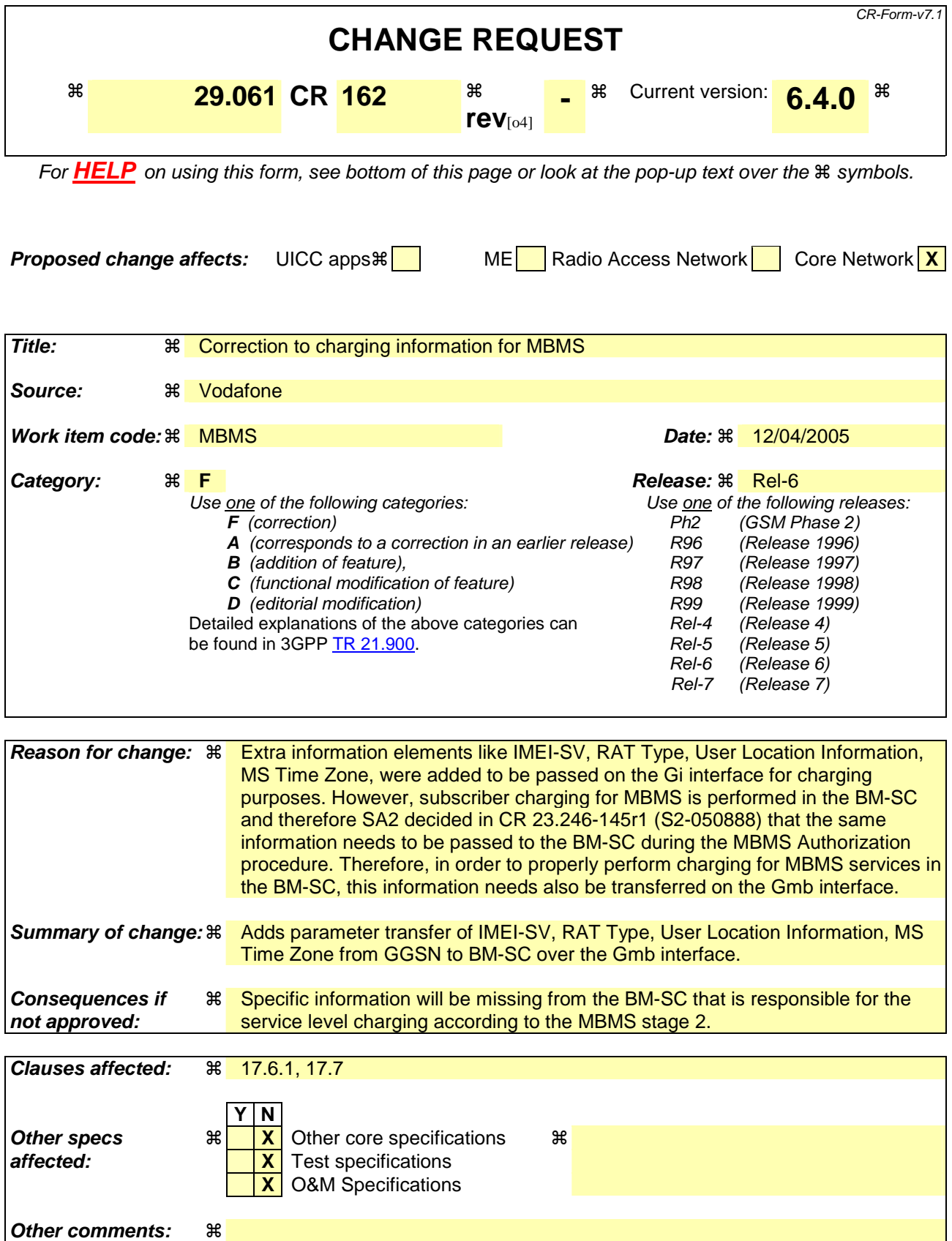

### **How to create CRs using this form:**

Comprehensive information and tips about how to create CRs can be found at http://www.3gpp.org/specs/CR.htm. Below is a brief summary:

- 1) Fill out the above form. The symbols above marked  $\frac{1}{2}$  contain pop-up help information about the field that they are closest to.
- 2) Obtain the latest version for the release of the specification to which the change is proposed. Use the MS Word "revision marks" feature (also known as "track changes") when making the changes. All 3GPP specifications can be downloaded from the 3GPP server under ftp://ftp.3gpp.org/specs/ For the latest version, look for the directory name with the latest date e.g. 2001-03 contains the specifications resulting from the March 2001 TSG meetings.
- 3) With "track changes" disabled, paste the entire CR form (use CTRL-A to select it) into the specification just in front of the clause containing the first piece of changed text. Delete those parts of the specification which are not relevant to the change request.

### \*\*\*\*\*\*\*\*\*\*\*\*\*\*\*\*\*\*\*\*\*\*\*\*\*\*\*\*\*\*\*\*\* FIRST MODIFIED CLAUSE \*\*\*\*\*\*\*\*\*\*\*\*\*\*\*\*\*\*\*\*\*\*\*\*\*\*\*\*\*\*\*\*\*\*\*

## 17.6.1 AAR Command

The AAR command, defined in Diameter NASREQ[67], is indicated by the Command-Code field set to 265 and the 'R' bit set in the Command Flags field. It, is sent by the GGSN to the BM-SC to request user authorization (authorize the activating UE to receive Data) or to register the GGSN for a particular multicast MBMS bearer service.

The relevant AVPs that are of use for the Gmb interface are detailed in the ABNF description below. Other valid AVPs for this command are not used for Gmb purposes and should be ignored by the receiver or processed according to the relevant specifications.

The bold marked AVPs in the message format indicate new optional AVPs for Gmb, or modified existing AVPs.

Message Format:

```
<AA-Request> ::= < Diameter Header: 265, REQ, PXY > 
                < Session-Id > 
                 Auth-Application-Id }
                  { Origin-Host } 
                  { Origin-Realm } 
                 Destination-Realm
                 { Auth-Request-Type } 
                 [ Destination-Host ] 
                 [ Called-Station-Id ] 
                [ Calling-Station-Id ] 
                [ Framed-IP-Address] 
                 [ Framed-IPv6-Prefix ] 
                 [ Framed-Interface-Id ] 
               [ Proxy-Info ]
               [ Route-Record ]
                [ 3GPP-GPRS-Negotiated-QoS-Profile ] 
                [ 3GPP-IMSI] 
                [ RAI ]
                   [ 3GPP-IMEISV ]
                   [ 3GPP-RAT-Type ]
                 [ 3GPP-User-Location-Info ]
                 [ 3GPP-MS-TimeZone ]
```
The GGSN shall allocate a new Session-Id for each time an AAR command is sent.

A request for user authorisation for an MBMS bearer service is indicated by the presence of the MSISDN within the Calling-Station-Id AVP and the 3GPP-IMSI. Otherwise the request is for the GGSN to be authorised (i.e. registered) to receive the MBMS bearer service.

The Framed-IPv6-Prefix AVP contains the IPv6 prefix of the multicast address identifying the MBMS bearer service.

The Framed-Interface-Id AVP contains the IPv6 interface identifier of the multicast address identifying the MBMS bearer service.

The Framed-IP-Address AVP contains the IPv4 multicast address identifying the MBMS bearer service.

The Called-Station-Id AVP contains the Access Point Name (APN) on which the MBMS bearer service authorisation request was received.

\*\*\*\*\*\*\*\*\*\*\*\*\*\*\*\*\*\*\*\*\*\*\*\*\*\*\*\*\*\*\*\*\*\* NEXT MODIFIED SECTION \*\*\*\*\*\*\*\*\*\*\*\*\*\*\*\*\*\*\*\*\*\*\*\*\*\*\*\*\*\*\*\*\*\*

# 17.7 Gmb specific AVPs

Table 10 describes the Gmb specific Diameter AVPs. The Vendor-Id header of all Gmb specific AVPs defined in the present specification shall be set to 3GPP (10415).

The Gmb specific AVPs require to be supported to be compliant to the present specification. All AVPs in table 10 are mandatory within Gmb interface unless otherwise stated.

| <b>Attribute Name</b>                        | <b>AVP</b><br>Code | <b>Section</b><br>defined | <b>Value Type</b>  | <b>AVP Flag rules</b> |                          |                    |     |                     |
|----------------------------------------------|--------------------|---------------------------|--------------------|-----------------------|--------------------------|--------------------|-----|---------------------|
|                                              |                    |                           |                    | <b>Must</b>           | <b>May</b>               | Should Must<br>not | not | <b>May</b><br>Encr. |
| <b>TMGI</b>                                  | 900                | 17.7.2                    | OctectString       | M, V                  | $\mathbf{P}$             |                    |     | Y                   |
| Required-MBMS-<br><b>Bearer-Capabilities</b> | 901                | 17.7.3                    | UTF8String         | M, V                  | $\mathbf{P}$             |                    |     | $\mathbf Y$         |
| MBMS-StartStop-<br>Indication                | 902                | 17.7.5                    | Enumerated         | M, V                  | $\mathbf{P}$             |                    |     | $\mathbf Y$         |
| MBMS-Service-<br>Area                        | 903                | 17.7.6                    | OctectString       | M, V                  | $\mathbf{P}$             |                    |     | Y                   |
| MBMS-Session-<br>Duration                    | 904                | 17.7.7                    | Unsigned32         | M, V                  | $\, {\bf P}$             |                    |     | $\mathbf Y$         |
| 3GPP-GPRS-<br>Negotiated-QoS-<br>Profile     | 5                  | 16.4.7<br>(see Note)      | UTF8String         | M, V                  | P                        |                    |     | $\mathbf Y$         |
| 3GPP-IMSI                                    | $\mathbf{1}$       | 16.4.7<br>(see Note)      | UTF8String         | M.V                   | $\mathbf{P}$             |                    |     | $\mathbf Y$         |
| Alternative-APN                              | 905                | 17.7.8                    | UTF8String         | M, V                  | $\mathbf{P}$             |                    |     | Y                   |
| MBMS-Service-<br>Type                        | 906                | $\overline{17.7.9}$       | Enumerated         | M, V                  | $\mathbf{P}$             |                    |     | Y                   |
| 3GPP-SGSN-<br><b>Address</b>                 | 6                  | 16.4.7<br>(see note)      | UTF8String         | M, V                  | $\mathbf{P}$             |                    |     | $\overline{Y}$      |
| 3GPP-SGSN-IPv6-<br>Address                   | 15                 | 16.4.7<br>(see note)      | UTF8String         | M, V                  | $\mathbf{P}$             |                    |     | $\mathbf Y$         |
| MBMS-2G-3G-<br>Indicator                     | 907                | 17.7.10                   | Enumerated         | M, V                  | P                        |                    |     | $\mathbf Y$         |
| MBMS-Session-<br>Identity                    | 908                | 17.7.11                   | OctetString        | M.V                   | ${\bf P}$                |                    |     | Y                   |
| RAI                                          | 909                | 17.7.12                   | UTF8String         | M, V                  | $\, {\bf P}$             |                    |     | $\overline{Y}$      |
| <b>3GPP-IMEISV</b>                           | 20                 | 16.4.7                    | <b>OctetString</b> | <u>M,V</u>            | $\underline{\mathbf{P}}$ |                    |     | $\underline{Y}$     |
|                                              |                    | (see Note)                |                    |                       |                          |                    |     |                     |
| 3GPP-RAT-Type                                | 21                 | 16.4.7                    | <b>OctetString</b> | M.V                   | $\underline{P}$          |                    |     | $\overline{X}$      |

**Table 10: Gmb specific AVPs** 

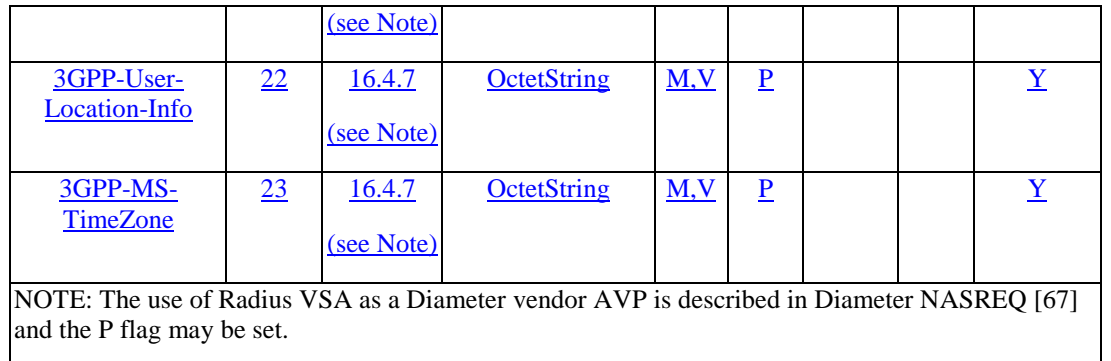

Table 11 lists the set of Diameter AVPs that are not Gmb specific, but are reused from other Diameter applications by the Gmb interface. A reference is done to the specifications where the AVPs are specified. This set of AVPs requires to be supported to be compliant to the present specification.

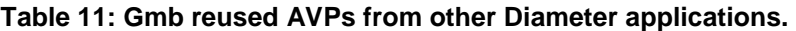

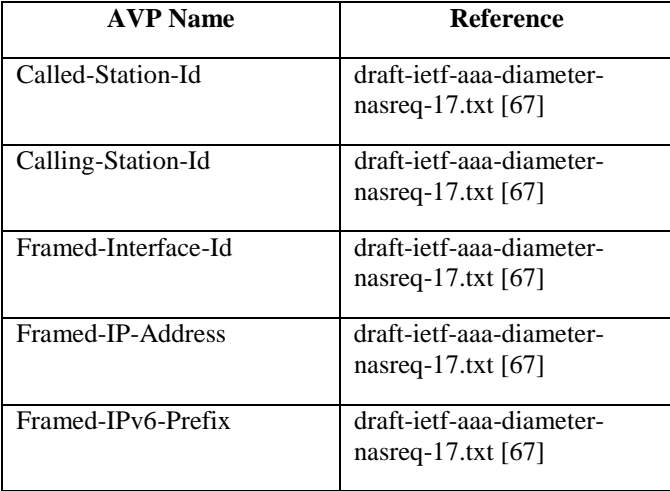

NOTE: Diameter Base AVPs are not listed as support of them is mandated by IETF RFC 3588 [66].

\*\*\*\*\*\*\*\*\*\*\*\*\*\*\*\*\*\*\*\*\*\*\*\*\*\*\*\*\*\* END OF MODIFICATIONS \*\*\*\*\*\*\*\*\*\*\*\*\*\*\*\*\*\*\*\*\*\*\*\*\*\*\*\*\*\*\*\*\*\*\*\*\*\*

# **3GPP TSG-CT WG3 Meeting #36** *Tdoc* **\*C3-050292 Cancun, Mexico. 25th - 29th April 2005.**

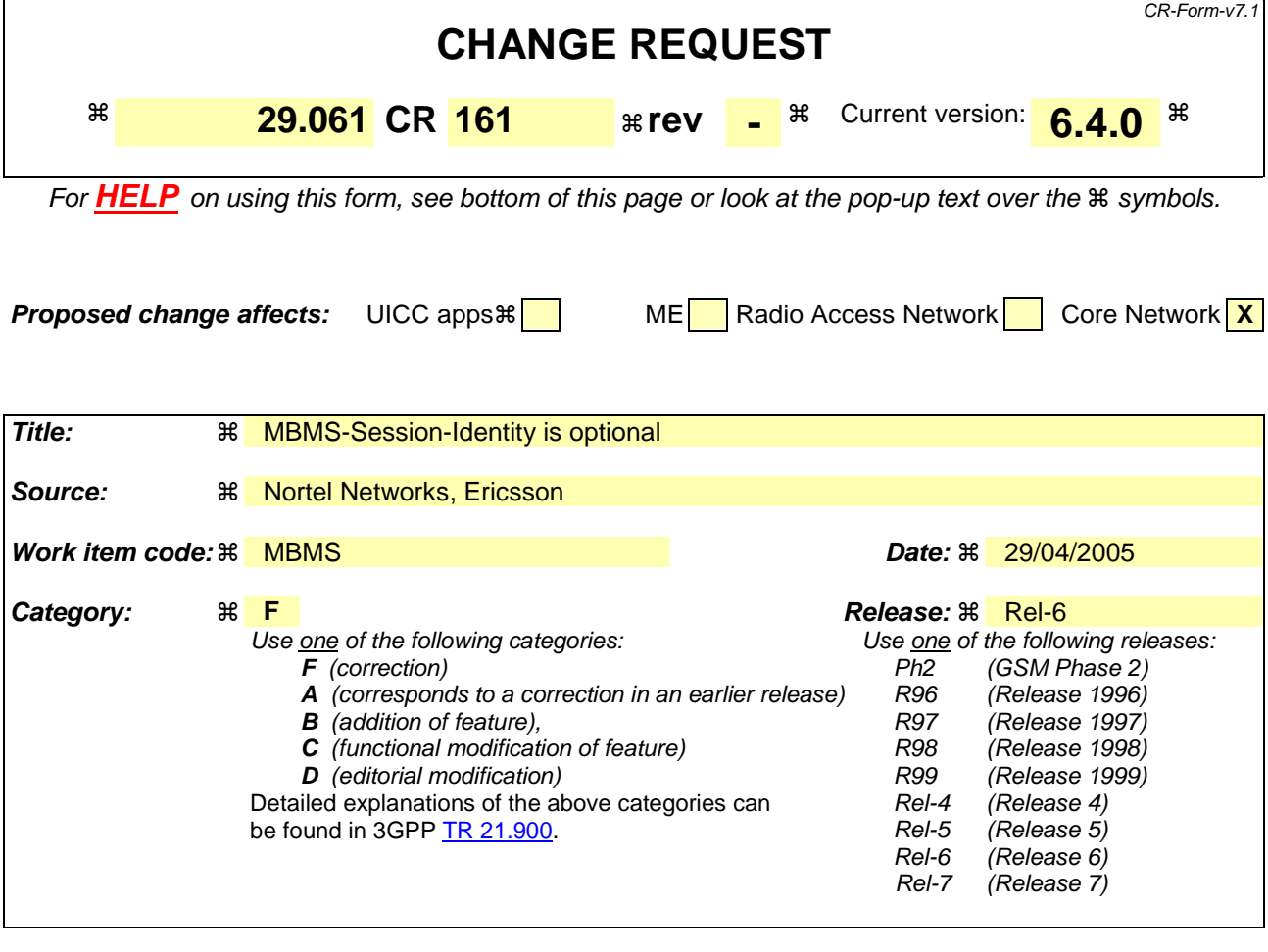

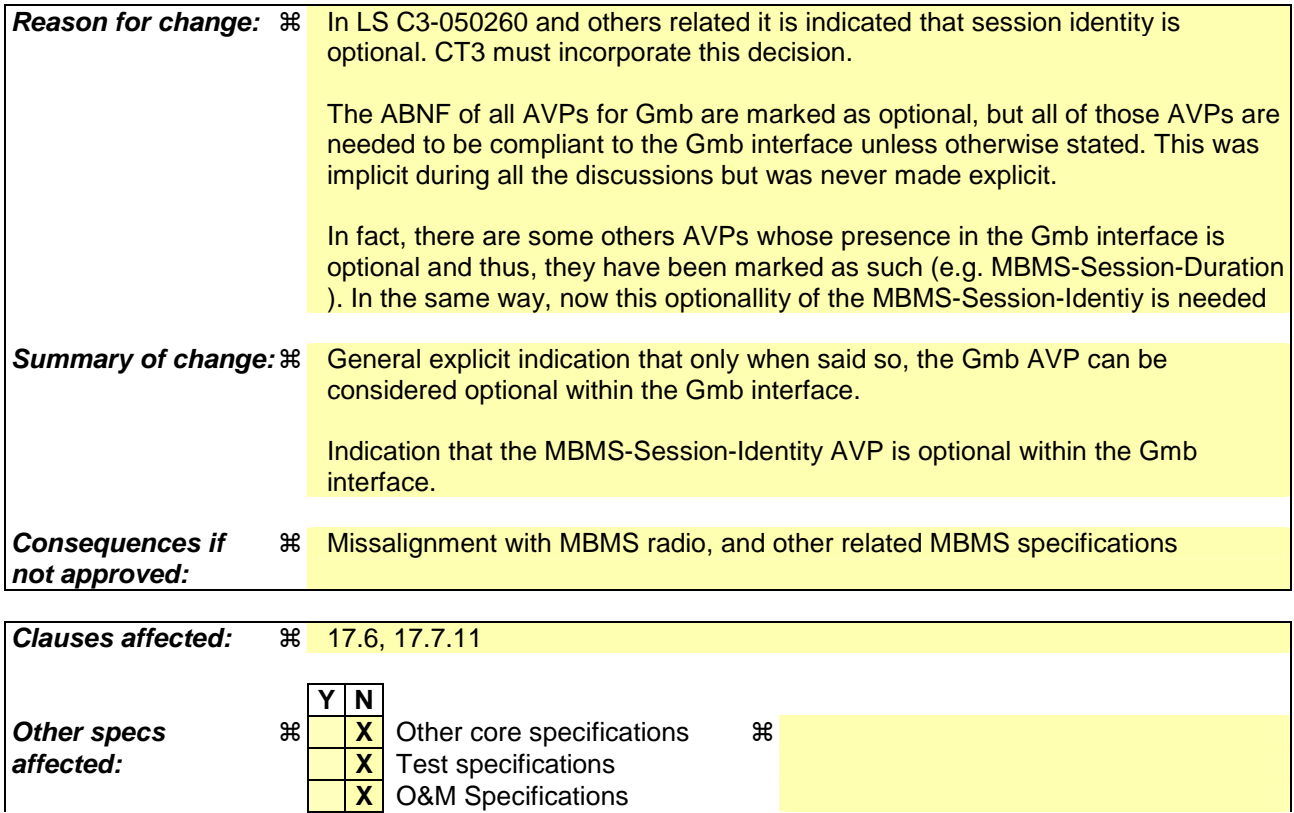

#### **Other comments:** !

#### **How to create CRs using this form:**

Comprehensive information and tips about how to create CRs can be found at http://www.3gpp.org/specs/CR.htm. Below is a brief summary:

- 1) Fill out the above form. The symbols above marked  $\frac{1}{2}$  contain pop-up help information about the field that they are closest to.
- 2) Obtain the latest version for the release of the specification to which the change is proposed. Use the MS Word "revision marks" feature (also known as "track changes") when making the changes. All 3GPP specifications can be downloaded from the 3GPP server under ftp://ftp.3gpp.org/specs/ For the latest version, look for the directory name with the latest date e.g. 2001-03 contains the specifications resulting from the March 2001 TSG meetings.
- 3) With "track changes" disabled, paste the entire CR form (use CTRL-A to select it) into the specification just in front of the clause containing the first piece of changed text. Delete those parts of the specification which are not relevant to the change request.

# 17.6 Gmb Messages

This clause defines the Gmb interface Diameter messages.

The relevant AVPs that are of use for the Gmb interface are detailed in this clause. Other Diameter NASREQ AVPs, even if their AVP flag rules is marked with "M", are not required for being compliant with the current specification.

All Gmb specific AVPs for Gmb are needed to be compliant to the Gmb interface unless otherwise stated.

**\*\*\*\*\*\*\*\*\*\*\*\*\* END OF FIRST MODIFIED SECTION \*\*\*\*\*\*\*\*\*\*** 

**\*\*\*\*\*\*\*\*\*\*\*\*\* NEXT MODIFIED SECTION \*\*\*\*\*\*\*\*\*\*** 

# 17.7.11 MBMS-Session-Identity AVP

The MBMS-Session-Identity AVP (AVP code 908) is of type OctetString. Its length is one octet. It is allocated by the BM-SC. Together with TMGI it identifies a transmission of a specific MBMS session. The initial-transmission and subsequent retransmissions of the MBMS session will use the same values of these parameters. This AVP is optional within the Gmb interface.

**\*\*\*\*\*\*\*\*\*\*\*\*\* END OF MODIFIED SECTION \*\*\*\*\*\*\*\*\*\*** 

# **3GPP TSG-CT WG3 Meeting #36** *Tdoc* **\*C3-050370 Cancun, Mexico. 25th - 29th April 2005.**

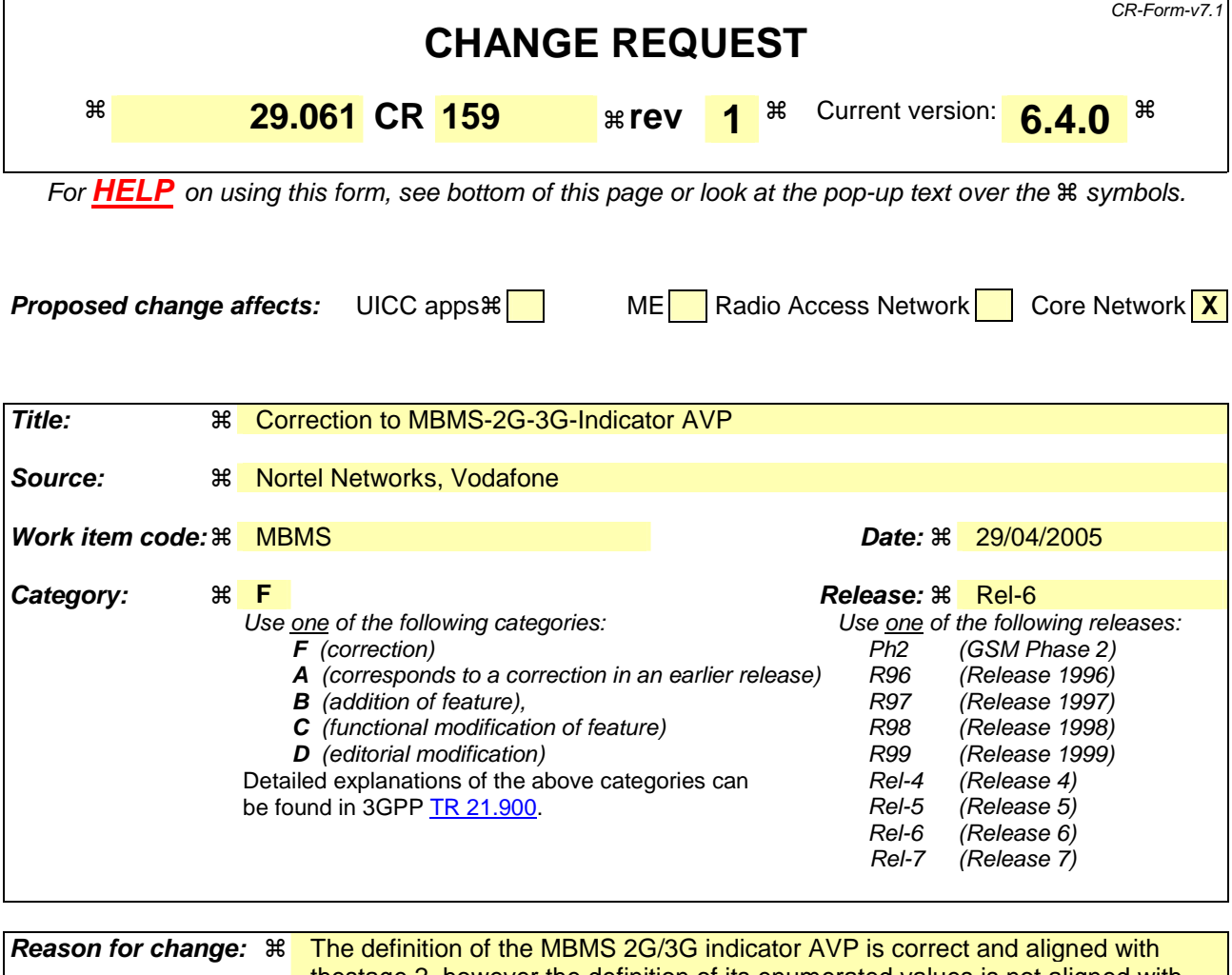

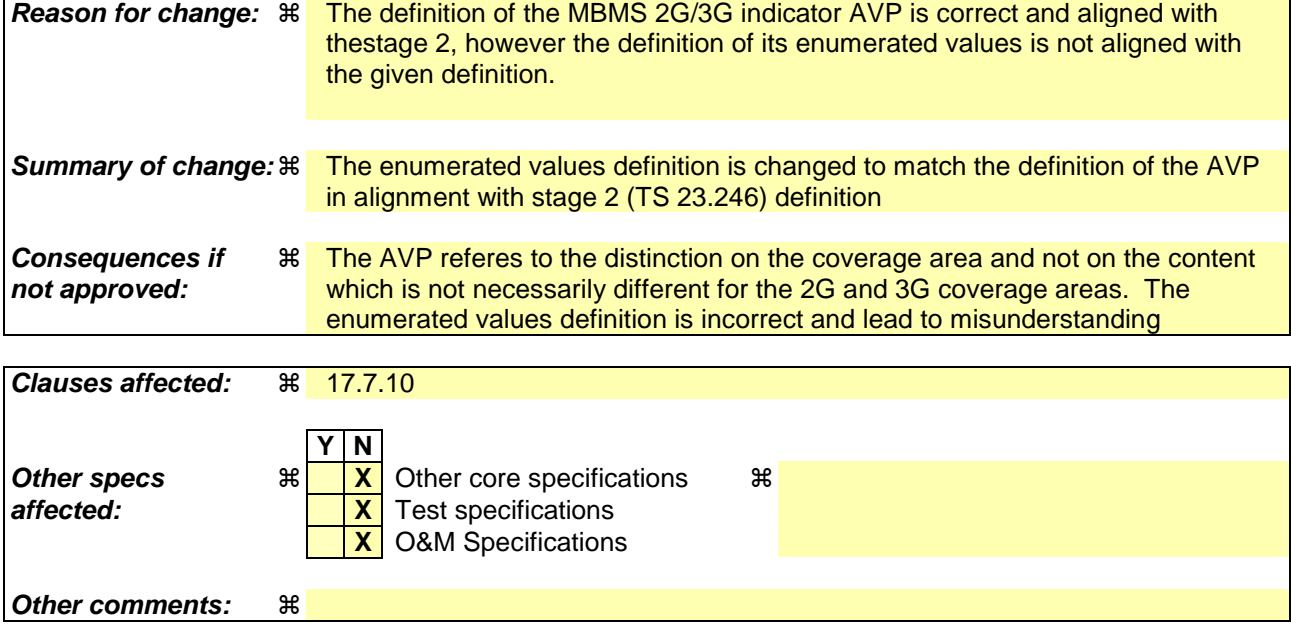

### **How to create CRs using this form:**

Comprehensive information and tips about how to create CRs can be found at http://www.3gpp.org/specs/CR.htm. Below is a brief summary:

1) Fill out the above form. The symbols above marked  $\#$  contain pop-up help information about the field that they are closest to.

- 2) Obtain the latest version for the release of the specification to which the change is proposed. Use the MS Word "revision marks" feature (also known as "track changes") when making the changes. All 3GPP specifications can be downloaded from the 3GPP server under *ftp://ftp.3gpp.org/specs/* For the latest version, look for the directory name with the latest date e.g. 2001-03 contains the specifications resulting from the March 2001 TSG meetings.
- 3) With "track changes" disabled, paste the entire CR form (use CTRL-A to select it) into the specification just in front of the clause containing the first piece of changed text. Delete those parts of the specification which are not relevant to the change request.

# 17.7.10 MBMS-2G-3G-Indicator AVP

The MBMS-2G-3G-Indicator AVP (AVP code 907) is of type Enumerated. It indicates whether the MBMS bearer service will be delivered in 2G- only, 3G- only of both coverage areas. The following values are supported:

2G (0)

The MBMS bearer service shall will only be used to delivered in 2G only coverage areas. content.

3G (1)

The MBMS bearer service shall will only be used to delivered in 3G only coverage areas. content

2G-AND-3G (2)

The MBMS bearer service shall will be used to delivered both in 2G and 3G coverage areas. content

**\*\*\*\*\*\*\*\*\*\*\*\*\* END OF FIRST MODIFIED SECTION \*\*\*\*\*\*\*\*\*\***